## $<<$ Flash CS4 $>$

书名:<<Flash CS4动画设计案例集锦>>

- 13 ISBN 9787508474175
- 10 ISBN 7508474171

出版时间:2010-5

 $\frac{1}{2}$ 

页数:326

PDF

更多资源请访问:http://www.tushu007.com

 $<<$ Flash CS4 $>$ 

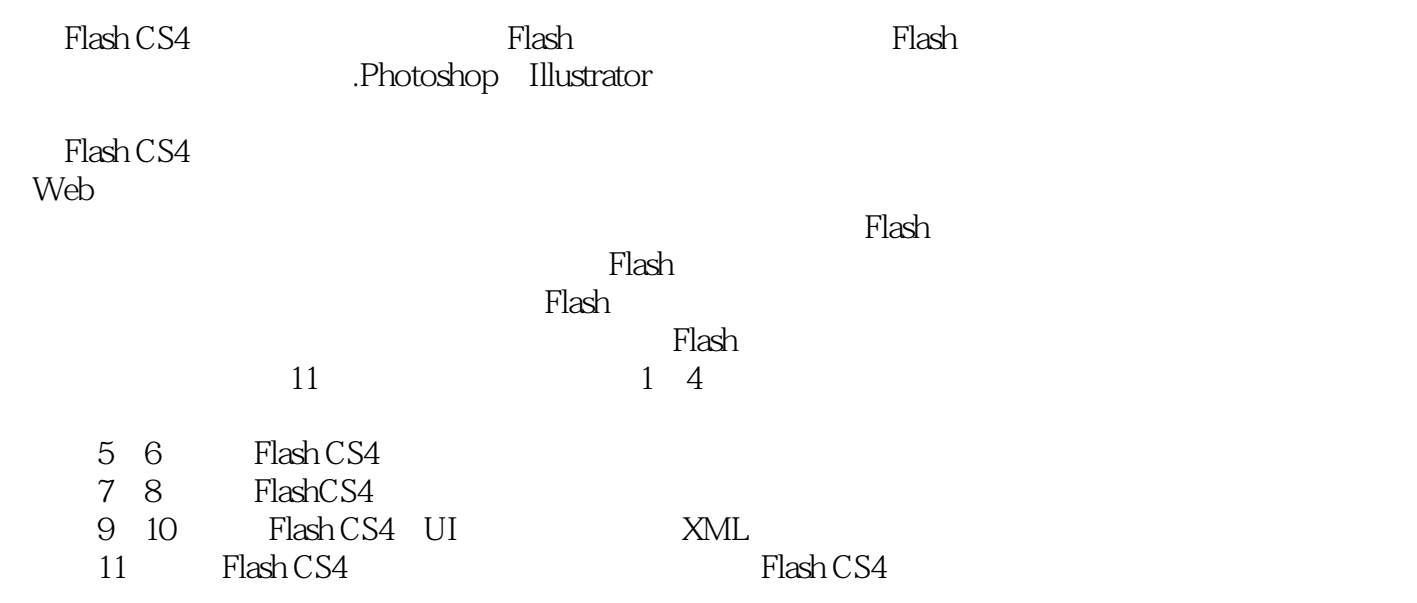

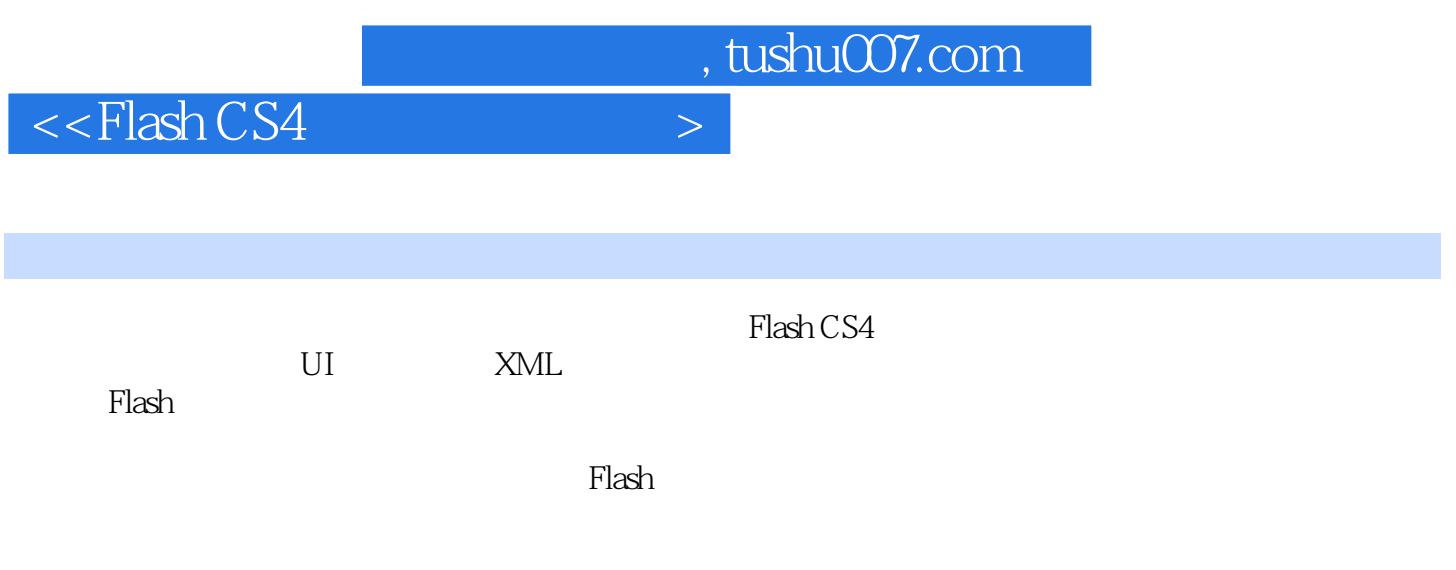

 $\vert$  <<Flash CS4  $\vert$  >

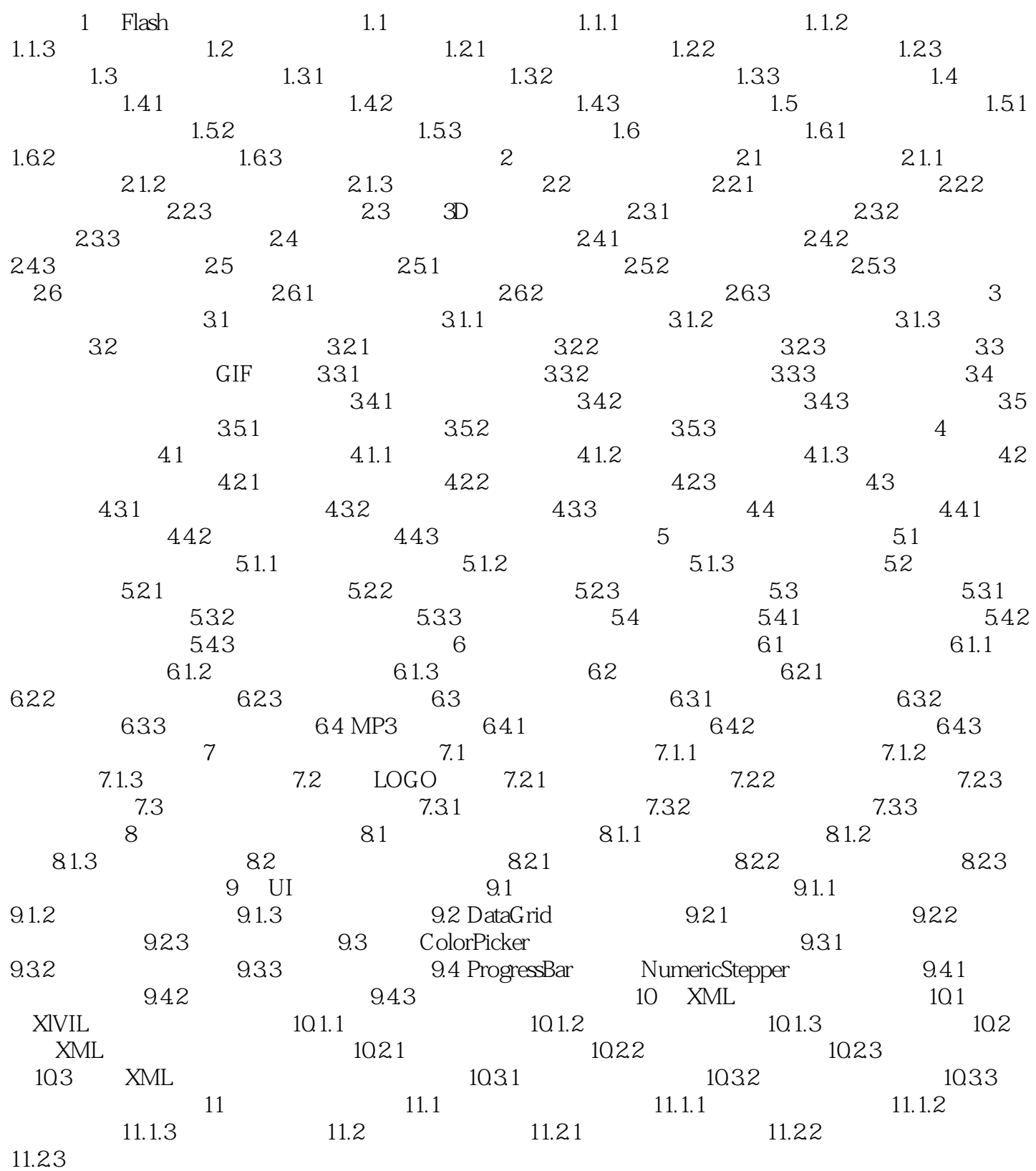

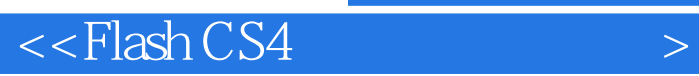

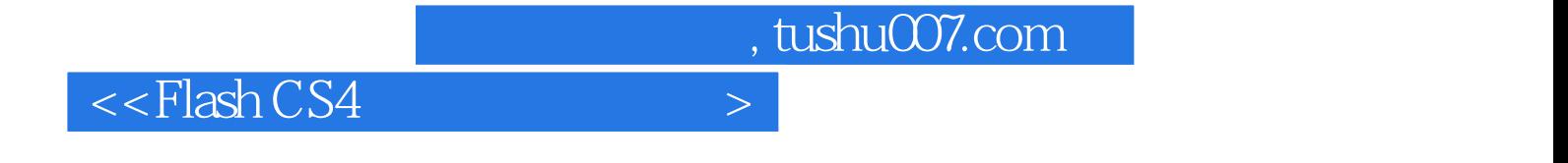

本站所提供下载的PDF图书仅提供预览和简介,请支持正版图书。

更多资源请访问:http://www.tushu007.com